# The rocky road to building my first R package

Lucy Morgan

### What you need

<sup>I</sup> You need a clear view of what you want your package to do

- 1. Is it just for your own use?
- 2. How might other people use it?
- 3. What inputs will it need?
- 4. And so on…

### **TIP 1**

Most people come to write their first package when they have some code they want to share and make available. This can make building your first package stressful… perhaps start with a toy package!

### Things you actually need

<sup>I</sup> There are two packages you'll need to install to create a basic Rpackage

- 1. devtools
- 2. roxygen2

For installation use

- install.packages("devtools")
- devtools::install\_github("klutometis/roxygen")

And to load use library("Package Name")

### Create the package directory

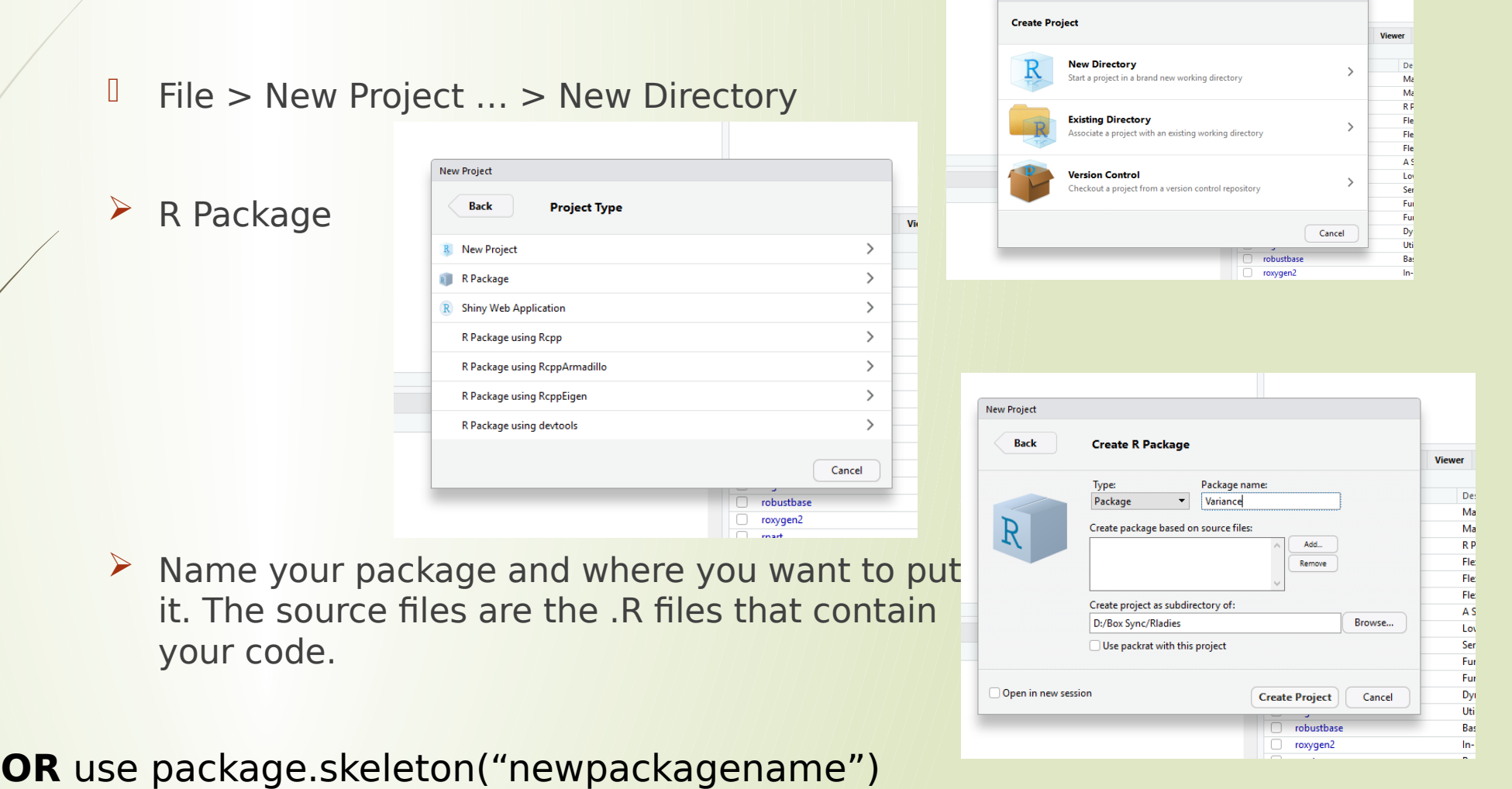

## The package directory

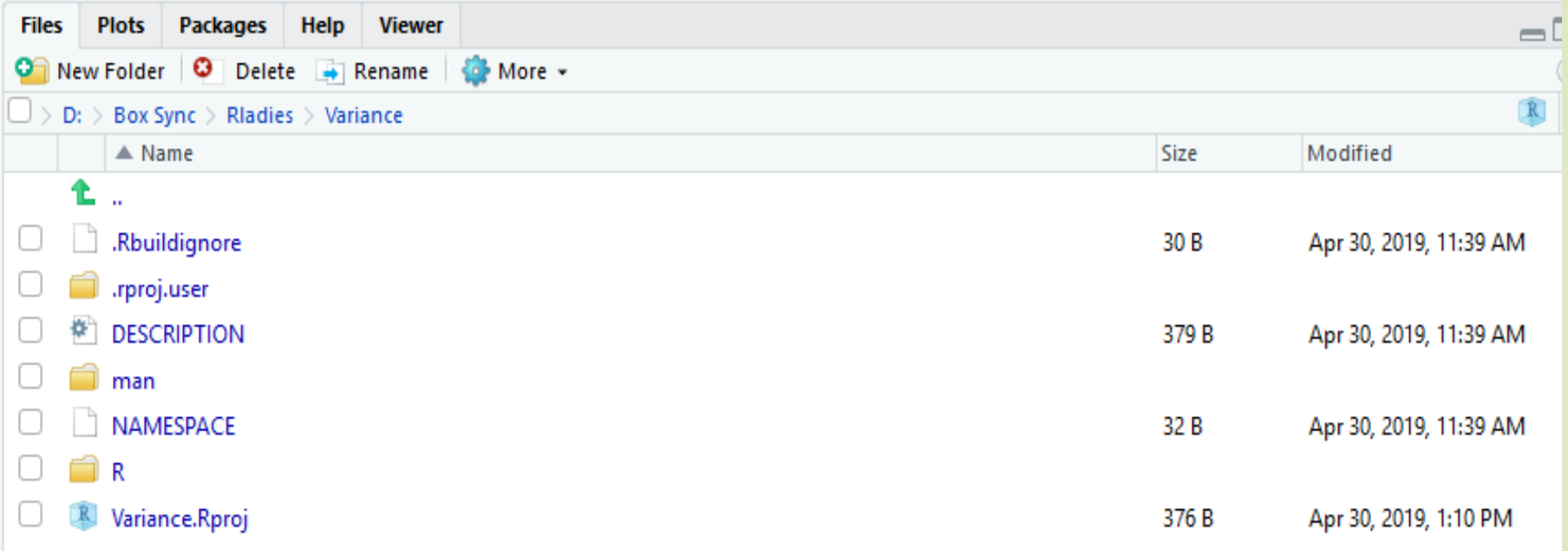

### DESCRIPTION

- $\mathbf Q$
- Package: Variance
- Type: Package
- Calculating the variance of an array
- on: 0.1.0
- Dr L. E. Morgan ntainer: Dr L. E. Morgan <1.e.morgan@lancaster.ac.uk>
- Description: This package takes and array of data values and calculates the variance.
- License: Unlimited

The description file holds important information about the package for example the version, the maintainer and the license.

This DESCRIPTION file can be found by a user by clicking on the package name.

It is displayed on the main package page along with the package manuals, the version and package description.

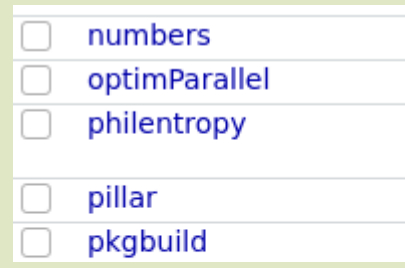

R: Collection of functions for matrix calculations \*

#### **Collection of functions for matrix calculations**

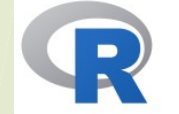

 $\odot$ 

#### Documentation for package 'matrixcalc' version 1.0-3

• DESCRIPTION file.

#### **Help Pages**

 $%5%$ commutation.matrix creation.matrix

Direct sum of two arrays Commutation matrix for r by c numeric matrices **Creation Matrix** 

### Manual

The manual contains information on the functionality of your package and also allows you to give example

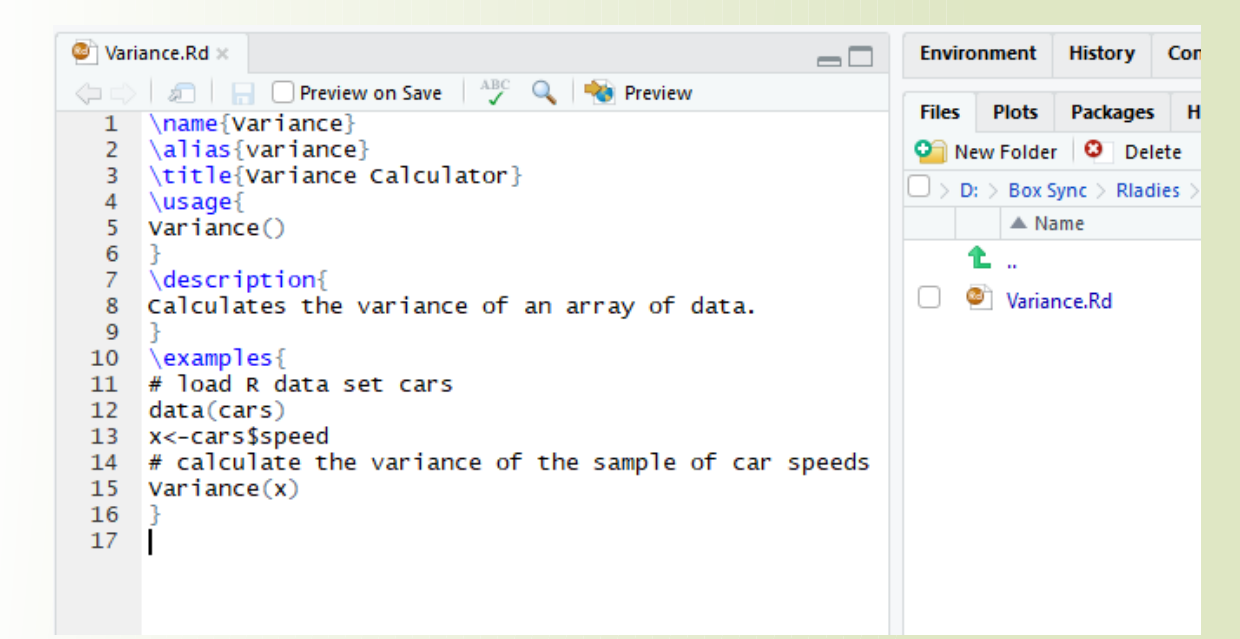

#### **TIP 2**

**Briefly filling in the package manual file before you start writing your** code can help you plan what your code should do, and keep on track.

#### $\Box$  The R directory of the package is where all R code should be put.

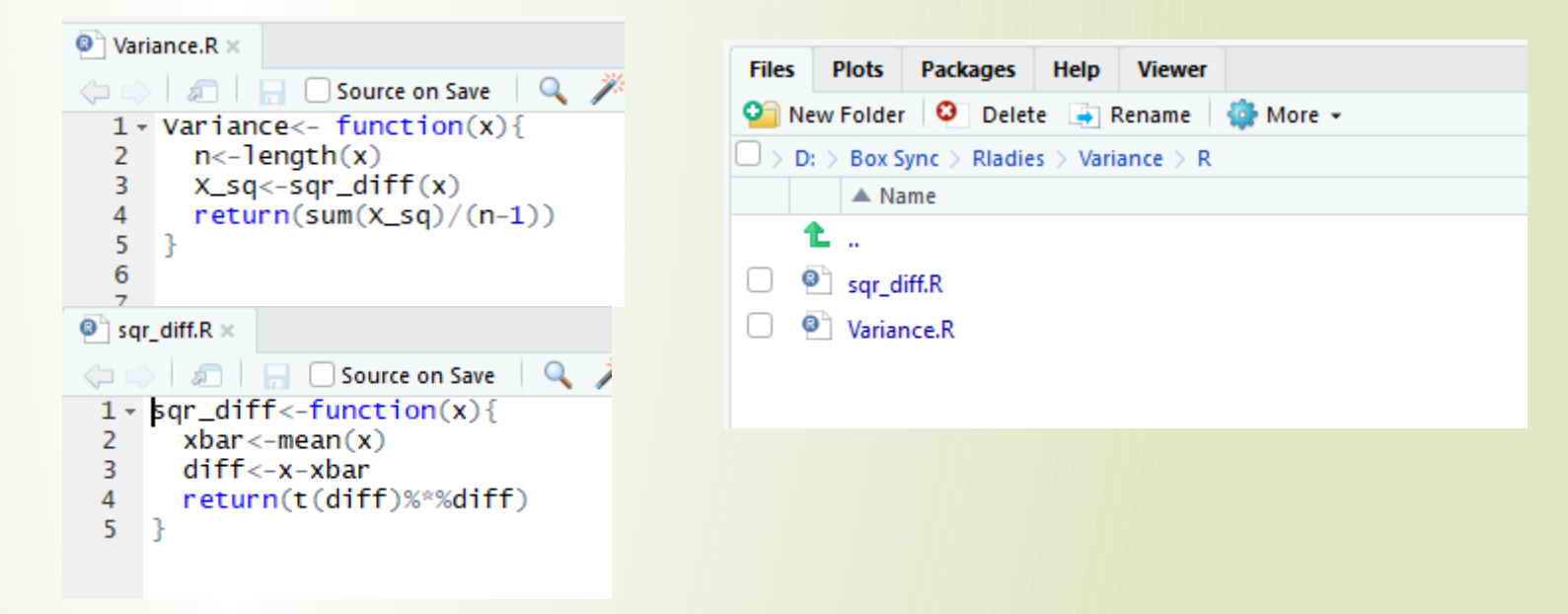

#### **TIP 3**

R

 $\Box$  Although this is a very simple function most functions are not and it helps to modularise your code into testable chunks.

#### [https://kbroman.org/pkg\\_primer/pages/docs.html](https://kbroman.org/pkg_primer/pages/docs.html)

### roxygen

- **B** Roxyen allows you to speed up your package building.
- **I** Speeds up manual building and builds the namespace file.
- Using  $#$ ' tells R it is an roxygen comment

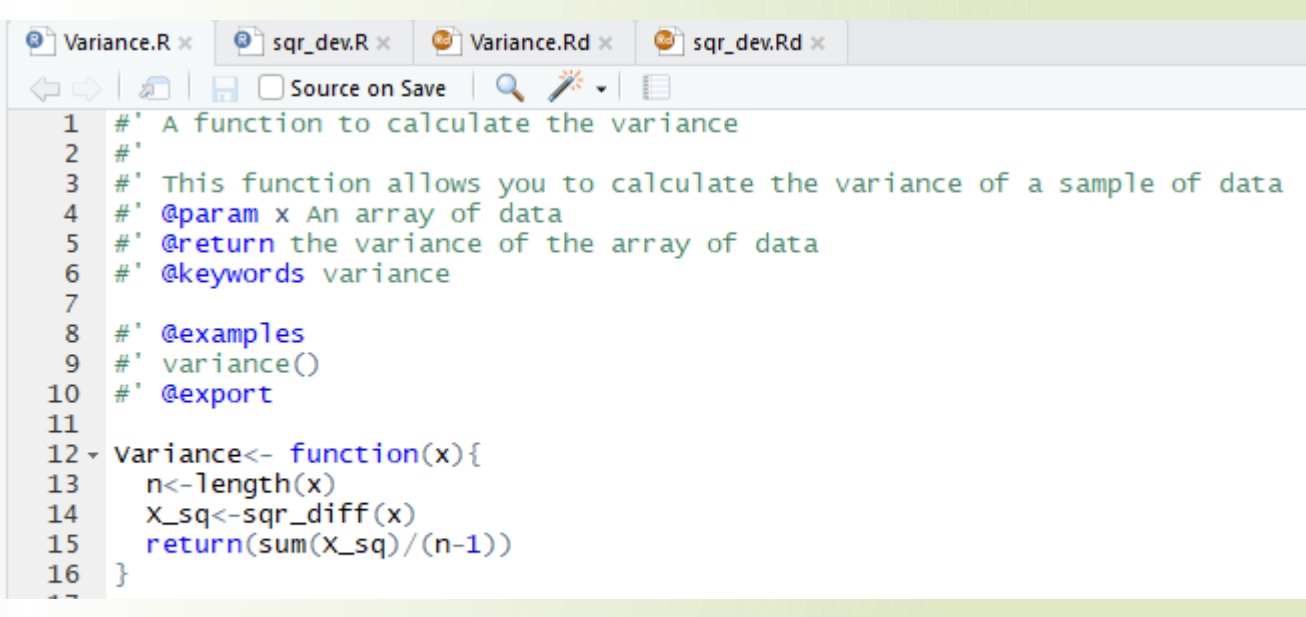

When you've added all your comments use the devtools function document() to build the namespace and manual files.  $document()$ 

**NOTE!** Only use @export in files you want to be accessible to users

### Install your package

 $\Box$  Set your working directory to the file which contains your package folder – for me that is the folder that contains the folder "Variance"

Install("Variance")

- **Test your function/s**  $\rightarrow$  Variance(c(1,2,3,4))
- I Check your manual/s -> ?Variance
- **For your package to appear in the package list you need to compile it** You can either use the build tool bar or ctrl+shift+b.

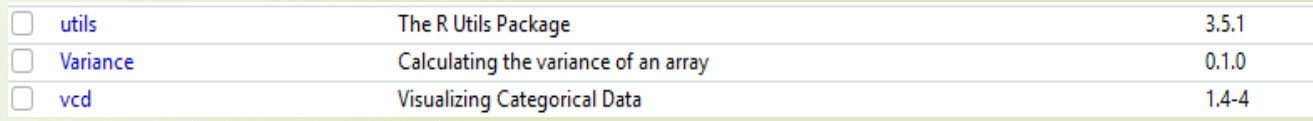

### Helpful Resources

I am definitely a novice when it comes to building packages but simple packages can save you a lot of time. Here are some sources that helped me put my first package together

- <https://hilaryparker.com/2014/04/29/writing-an-r-package-from-scratch/> <- a blog post (very simple and straight to the point). Small functions can save you time
- I [http://web.mit.edu/insong/www/pdf/rpackage\\_instructions.pdf](http://web.mit.edu/insong/www/pdf/rpackage_instructions.pdf) <detailed instructions
- [https://](https://support.rstudio.com/hc/en-us/articles/200486488-Developing-Packages-with-RStudio)

[support.rstudio.com/hc/en-us/articles/200486488-Developing-Packages](https://support.rstudio.com/hc/en-us/articles/200486488-Developing-Packages-with-RStudio)[with-RStudio](https://support.rstudio.com/hc/en-us/articles/200486488-Developing-Packages-with-RStudio)

<- R support pages